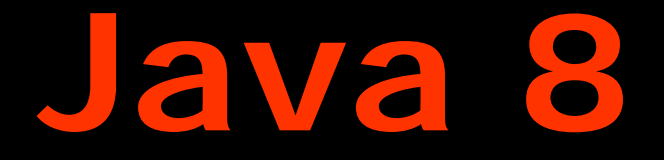

# **Functional Programming with Lambdas**

# **Angelika Langer**

Training/Consulting

http://www.AngelikaLanger.com/

# **objective**

- learn about lambda expressions in Java
- know the syntax elements
- understand typical uses

### **speaker's relationship to topic**

- independent trainer / consultant / author
	- teaching  $C++$  and Java for >15 years
	- curriculum of a couple of challenging courses
	- JCP observer and Java champion since 2005
	- co-author of "Effective Java" column
	- author of Java Generics FAQ online
	- author of Lambda Tutorial & Reference

# **agenda**

- **lambda expression**
- **functional patterns**

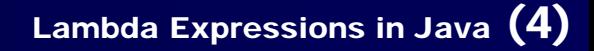

### **lambda expressions in Java**

- *lambda expressions* formerly known as *closures*
- concept from functional programming languages – anonymous method
	- "ad hoc" implementation of functionality
	- code-as-data
		- pass functionality around (as parameter or return value)
	- superior to (anonymous) inner classes  $\cdot$  concise syntax + less code + more readable + "more functional"

# **key goal**

- *build better (JDK) libraries* – e.g. for easy parallelization on multi core platforms
- collections shall have parallel bulk operations – based on fork-join-framework
	- execute functionality on a collection in parallel

- separation between "*what* to do" & "*how* to do"
	- user => *what* functionality to apply
	- library => *how* to apply functionality (parallel/sequential, lazy/eager, out-of-order)

# **today**

```
private static void checkBalance(List<Account> accList) {
   for (Account a : accList)
      if (a.balance() < threshold) a.alert();
}
```
• for-loop uses an *i* terator:

```
I terator iter = accList.i terator();
while (iter.hasNext()) {
  Account a = i \text{ter}.\text{next}();
  if (a.balance() < threshold) 
     a.alert();
}
```
- code is inherently serial
	- traversal logic is fixed
	- iterate from beginning to end

# Stream.forEach() **- definition**

```
public interface Stream<T> ... {
     ...void forEach(Consumer<? super T> consumer);
     ...}
```

```
public interface Consumer<T> {
 void accept(T t)
  …}
```
- forEach()'s iteration not inherently serial
	- traversal order defined by forEach()'s implementation
	- burden of parallelization put on library developer

# Stream.forEach() **- example**

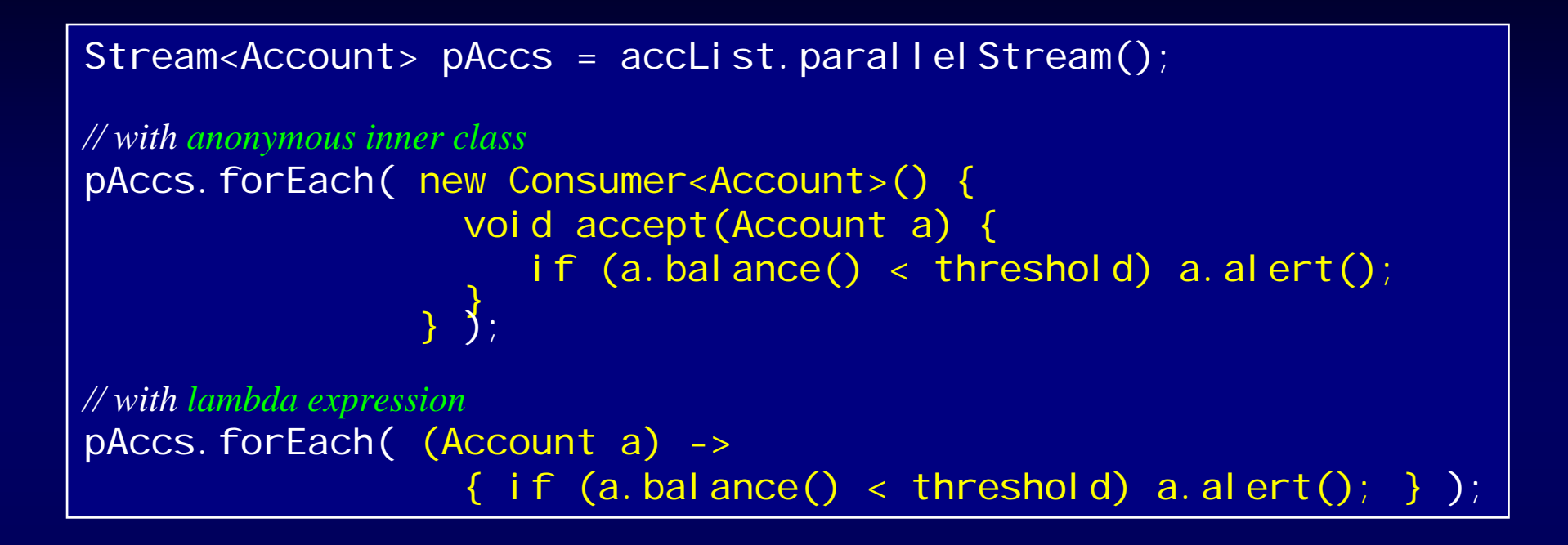

- lambda expression
	- less code (overhead)
	- only actual functionality  $\Rightarrow$  easier to read

# **agenda**

# • **lambda expression**

- functional interfaces
- lambda expressions (syntax)
- method references
- **functional patterns**

# **is a lambda an object?**

Consumer<Account> block =(Account a)  $\rightarrow$  { if (a.balance() < threshold) a.alert(); };

- right side: lambda expression
- intuitively
	- a lambda is "something functional"
		- ▸ takes an Account
		- returns nothing (voi d)
		- $\cdot$  throws no checked exception
		- has an implementation {body}
	- kind of a *function type*: (Account)->void

# • Java's type system does not have *function types*

# **functional interface = target type of a lambda**

interface Consumer<T> { public void accept(T a); }

Consumer<Account> pAccs = (Account a)  $\rightarrow$  { if (a.balance() < threshold) a.alert(); };

- lambdas are converted to *functional interfaces*
	- $-$  function interface :  $=$  interface with one abstract method
- compiler infers target type
	- relevant: parameter type(s), return type, checked exception(s)
	- irrelevant: interface name + method name
- lambdas need a *type inference* context
	- e.g. assignment, method/constructor arguments, return statements, cast expression, …

# **lambda expressions & functional interfaces**

#### • functional interfaces

interface Consumer<T> { void accept(T a); } interface MyInterface { void doWithAccount(Account a); }

#### • conversions

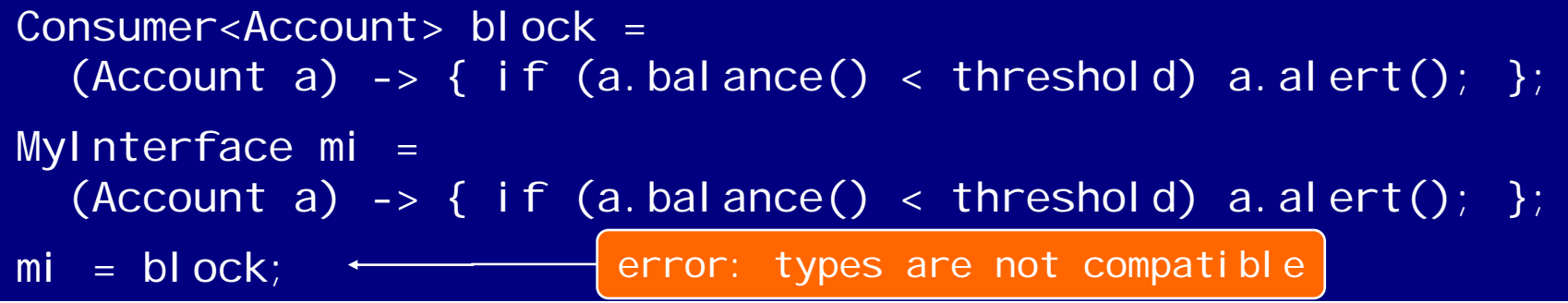

#### • problems

Object o1  $=$ (Account a)  $\rightarrow$  { if (a.balance() < threshold) a.alert(); }; Object o2 = (Consumer<Account>) (Account a) -> { if (a.balance() < threshold) a.alert(); }; error: cannot infer target type

# **agenda**

# • **lambda expression**

- functional interfaces
- lambda expressions (syntax)
- method references
- **functional patterns**

# **formal description**

```
lambda = ArgList "->" Body
ArgList = Identifier
          | "(" Identifier [ "," Identifier ]* ")" 
          | "(" Type Identifier [ "," Type Identifier ]* ")"
Body = Expression 
       | "{" [ Statement ";" ]+ "}"
```
# **syntax samples**

#### argument list

$$
(int x, int y) \rightarrow \{ return x+y; \}
$$
  
\n $(x, y) \rightarrow \{ return x+y; \}$   
\n $x \rightarrow \{ return x+1; \}$ 

-> { System.out.println("I am a Runnable"); }

#### body

```
// single statement or list of statements
a \rightarrow \{if (a.balance() < threshold) a.alert();
      }
// single expression
a -> (a.balance() < threshold) ? a.alert() : a.okay()
```
#### return type (is always inferred)

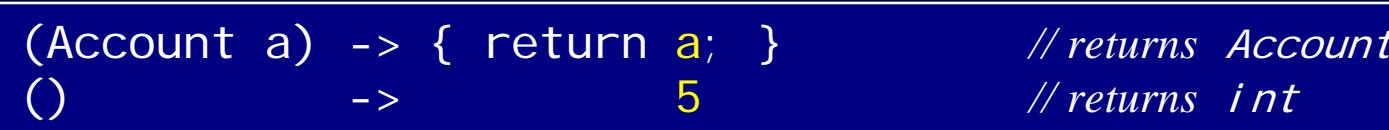

© Copyright 2003-2013 by Angelika Langer & Klaus Kreft. All Rights Reserved. http://www.AngelikaLanger.com/ http://www.AngelikaLanger.com/  $\blacksquare$  and  $\blacksquare$  and  $\bl$ 

## **local variable capture**

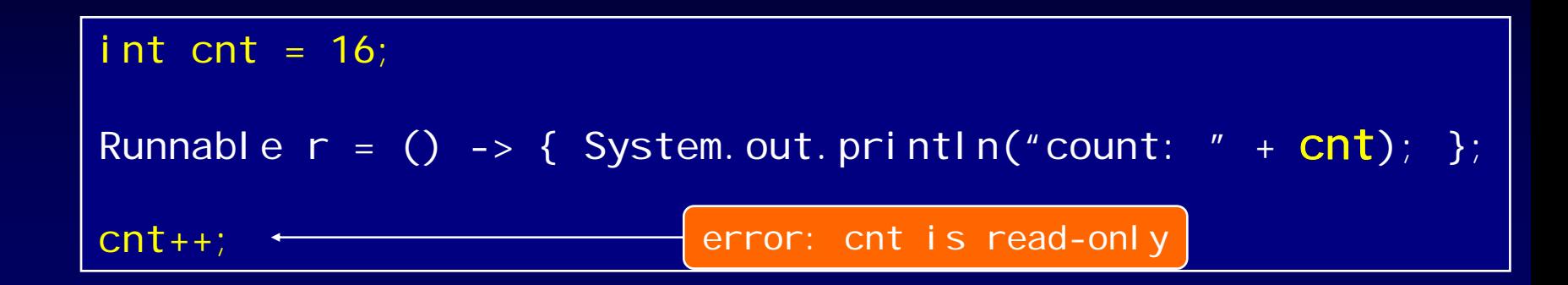

- local variable capture
	- similar to anonymous inner classes
- no explicit final required
	- implicitly final, i.e. read-only

# **reason for "effectively final"**

```
int cnt = 0;
Runnable r = () -> { for (int j =0; j < 32; j ++ ) cnt = j; };
// start Runnable r in another thread
threadPool.submit(r);
...
while (cnt \leq 16) /* NOP */;
System.out.println("cnt is now greater than 16");
                                                                 error
```
#### problems:

- unsynchronized concurrent access
	- lack of memory model guaranties
- lifetime of local objects
	- locals are no longer "local"

# **the dubious "array boxing" hack**

• to work around "effectively final" add another level of indirection – i.e. use an effectively final *reference* to a mutable object

```
File myDir = \dotsint[] r_cnt = new int[1];
File[] fs = myDir.ListFiles(f -> {if (f.isFile() {
    n = f. getName();
    if (n.lastIndexOf(".exe") == n.length()-4) r_{\text{cat}}[0]++;return true;
 }
 return false;
};);
System.out.println("contains " + r_cnt[0] + "exe-files");
```
• no problem, if everything is executed sequentially

# **lambda body lexically scoped, pt. 1**

- lambda body scoped in enclosing method
- effect on local variables:
	- capture works as shown before
	- no shadowing of lexical scope

*lambda*

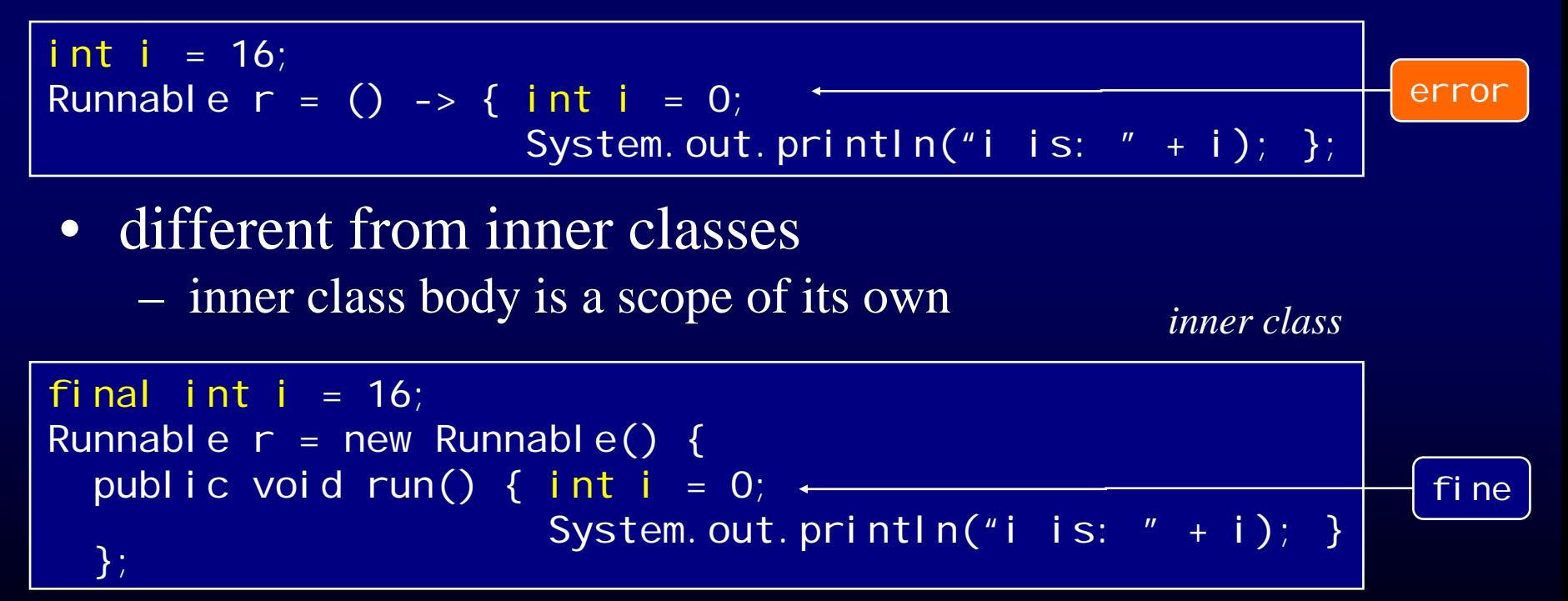

# **lambdas vs. inner classes - differences**

- *local variable capture*: – implicitly final vs. explicitly final
- *different scoping*:  $-$  this means different things
- *verbosity*:
	- concise lambda syntax vs. inner classes' syntax overhead
- *performance*:
	- lambdas slightly faster (use "invokedynamic" from JSR 292)

• bottom line: – lambdas better than inner classes for functional types

# **agenda**

# • **lambda expression**

- functional interfaces
- lambda expressions (syntax)
- method references
- **functional patterns**

# **idea behind method references**

- take an existing method (from some class), and make it the implementation of a functional interface – similar to lambda expressions
- need context that allows conversion to a target type – similar to lambda expressions
- advantages (over lambdas)
	- shows: reuse existing implementation
	- less code

### **lambda vs. method reference**

```
// package java.util
public interface Stream<T> ... {
      ...void forEach(Consumer<? super T> consumer);
      ...
}
```

```
// package java.uti.function
public interface Consumer<T> {
  void accept(T t)
  … }
```
accounts. forEach( $a \rightarrow a$ . addInterest());

accounts.forEach(Account::addInterest);

### **method references**

various forms of method references ...

- static method: Type:: MethodName
	- e.g. System::currentTimeMillis
- constructor: Type:: new
	- e.g. String::new
- non-static method  $w/$  unbound receiver: Type:: MethodName
	- e.g. String::length
- non-static method w/ bound receiver: Expr:: Method
	- e.g. System.out::println

# **agenda**

- **lambda expression**
- **functional patterns**
	- internal iteration
	- execute around

### **external vs. internal iteration**

- iterator pattern from GOF book
	- distinguishes between *external* and *internal* iteration
	- who controls the iteration?
- in Java, iterators are external
	- collection *user* controls the iteration
- in functional languages, iterators are internal
	- the *collection* itself controls the iteration
	- with Java 8 collections will provide internal iteration

GOF (Gang of Four) book:

"Design Patterns: Elements of Reusable Object-Oriented Software", by Gamma, Helm, Johnson, Vlissides, Addison-Wesley 1994

### **various ways of iterating**

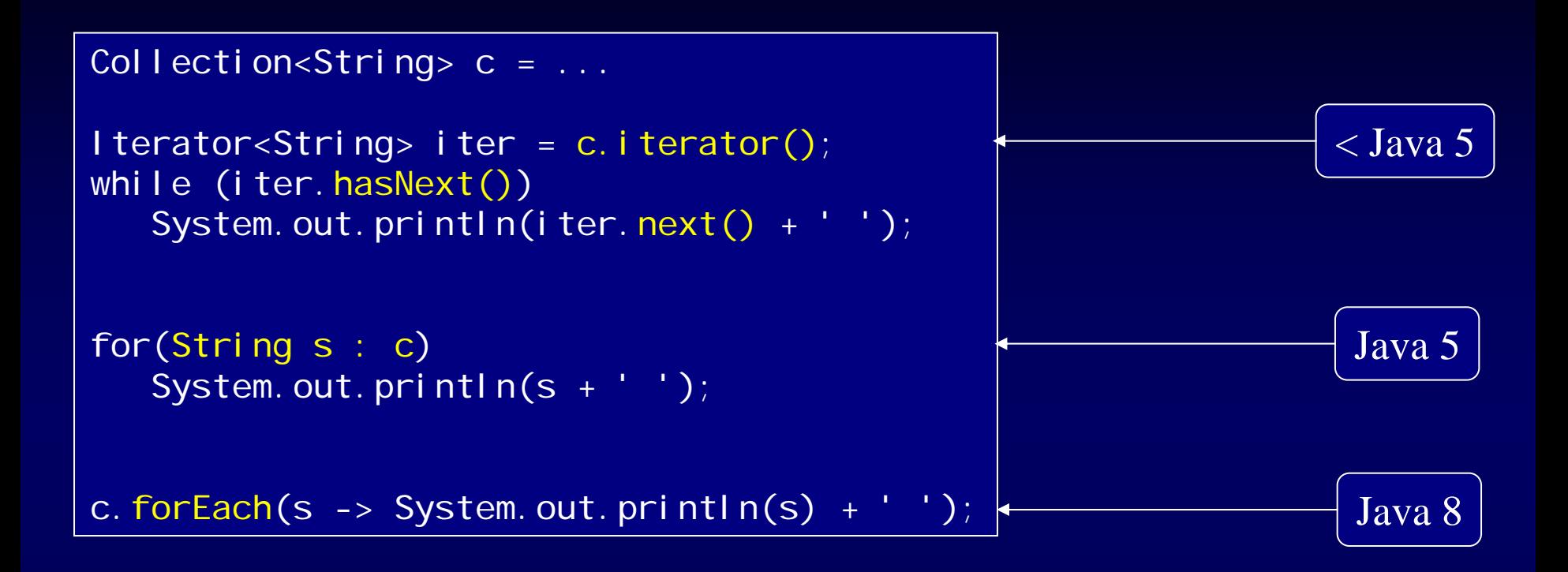

- internal iteration in Java 8
	- separates iteration from applied functionality
	- Java 5 for-each loop already comes close to it

# **Java 8 design (diagram)**

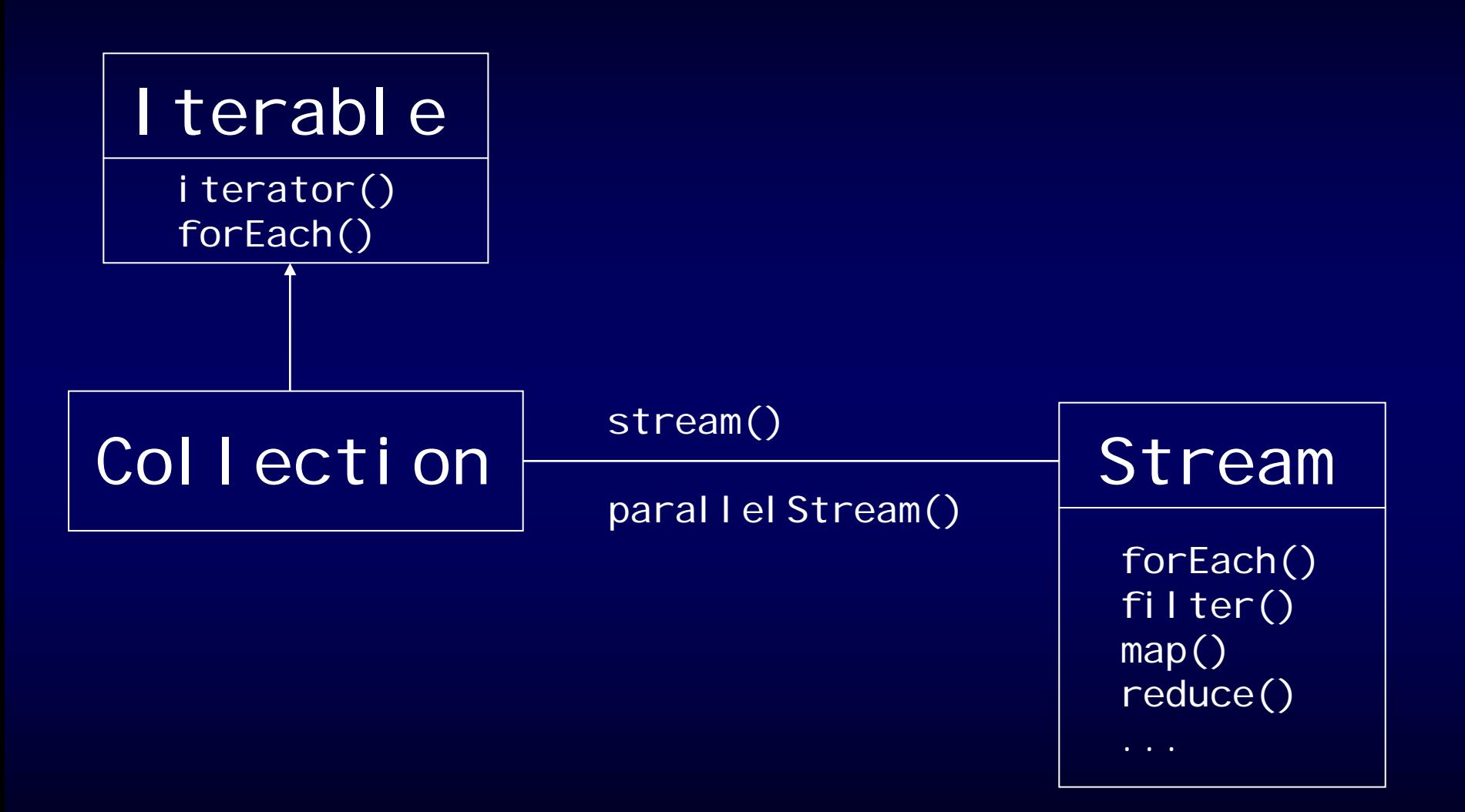

# **filter/map/reduce in Java 8**

• for-each

apply a certain functionality to each element of the collection

accounts. for Each  $(a \rightarrow a$ . addlnterest $()$ ;

• filter

build a new collection that is the result of a filter applied to each element in the original collection

Stream<Account> result = accounts. filter(a -> a.balance()>1000000?true: false);

# **filter/map/reduce (cont.)**

• map build a new collection, where each element is the result of a mapping from an element of the original collection

IntStream result = accounts.map( $a \rightarrow a$ .balance());

#### • reduce

produce a single result from all elements of the collection

int sum =  $accounts.\text{map}(a \rightarrow a.\text{bal} \text{ance}())$  $\text{reduce}(0, (b1, b2) \rightarrow b1 + b2);$ 

• and many more: sorted(), anyMatch(), flatMap(),...

#### **what is a stream?**

- view/adaptor of a data source (collection, array, ...)
	- class java.util.stream.Stream<T>
	- class java.util.stream.IntStream
- a stream has no storage  $\Rightarrow$  a stream is <u>not</u> a collection
	- supports forEach/filter/map/reduce functionality as shown before
- stream operations are "functional"
	- produce a result
	- do not alter the underlying collection

# **fluent programming**

- streams support *fluent programming*
	- operations return objects on which further operations are invoked
	- e.g. stream operations return a stream

```
interface Stream<T> {
      Stream<T> filter (Predicate<? super T> predicate);
  <R> Stream<R> map (Function<? super T,? extends R> mapper);
  ...}
```
# **intermediate result / lazy operation**

• bulk operations that return a stream are intermediate / lazy

Stream<Integer> ints5Added = ints.stream().filter(i -> i > 0).map(i -> i + 5);

# • resulting Stream contains references to

- original List ints, and
- a MapOp operation object
	- together with its parameter (the lambda expression)

### • the operation is applied later – when a terminal operation occurs

### **terminal operation**

- a terminal operation does not return a stream
	- triggers evaluation of the intermediate stream

Stream<Integer> ints5Added = ints.stream().filter(i->i>0).map(i->i+5); List<Integer> result = ints5Added.collect(Collectors.toList());

– or in fluent programming notation:

List<Integer> result = ints.stream() . filter( $i \rightarrow i \rightarrow 0$ ) . map( $i ->i + 5$ ) .  $col$  lect(Collectors.toList());

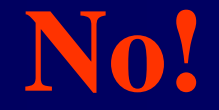

```
Stream<Integer> ints5Added
              = ints.stream().filter(i->i>0).map(i->i+5);
ints5Added.forEach(i -> System.out.print(i + " "));
System.out.println("sum is: " + 
                    i nts5Added.reduce(0, (i, j) -> i+j);
```
6 7 8 9 10 11 12 13 Exception in thread "main" java.lang.IllegalStateException: Stream source is already consumed

• stream elements can only be consumed once – like bytes from an input stream

# **fluent approach**

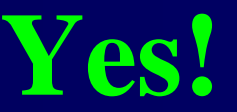

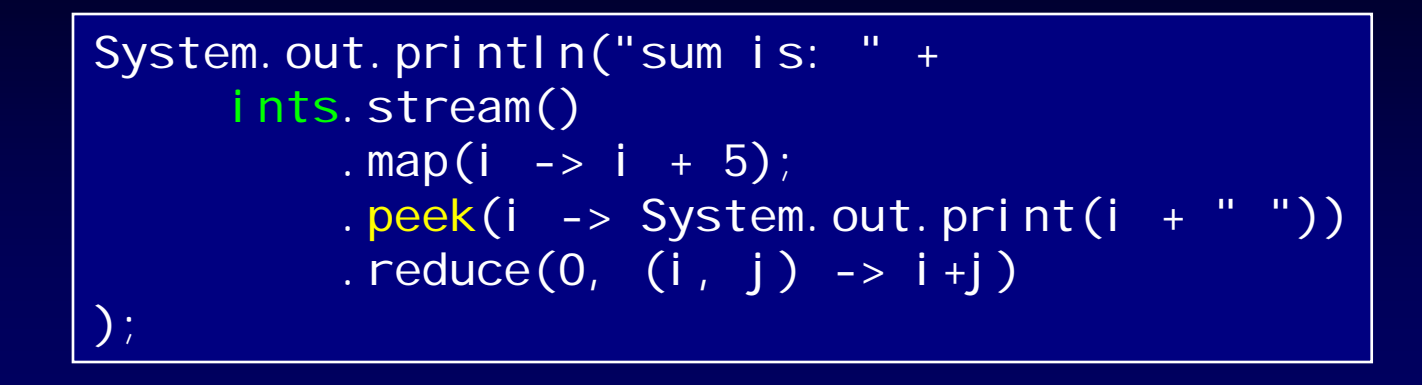

6 7 8 9 10 11 12 13 sum is: 76

• use intermediate peek operation – instead of a terminal forEach operation

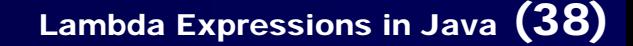

# **agenda**

- **lambda expression**
- **functional patterns**
	- internal iteration
	- execute around

# **execute-around (method) pattern/idiom**

# • situation

```
public void handleInput(String fileName) throws IOException {
  InputStream is = new FileInputStream(fileName);
  try {
     ... use file stream ...\} finally {
    is.close();
  }
}
```
- factor the code into two parts
	- the general "around" part
	- the specific functionality
		- passed in as lambda parameter

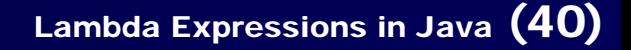

# **execute-around pattern (cont.)**

- clumsy to achieve with procedural programming
	- maybe with reflection, but feels awkward
- typical examples

–

…

- acquisition + release
- using the methods of an API/service (+error handling)

• blends into: *user defined control structures*

# **object monitor lock vs. explicit lock**

implicit lock

```
Object lock = new Object();
synchronized (lock) {
   ... critical region ...
}
```
explicit lock

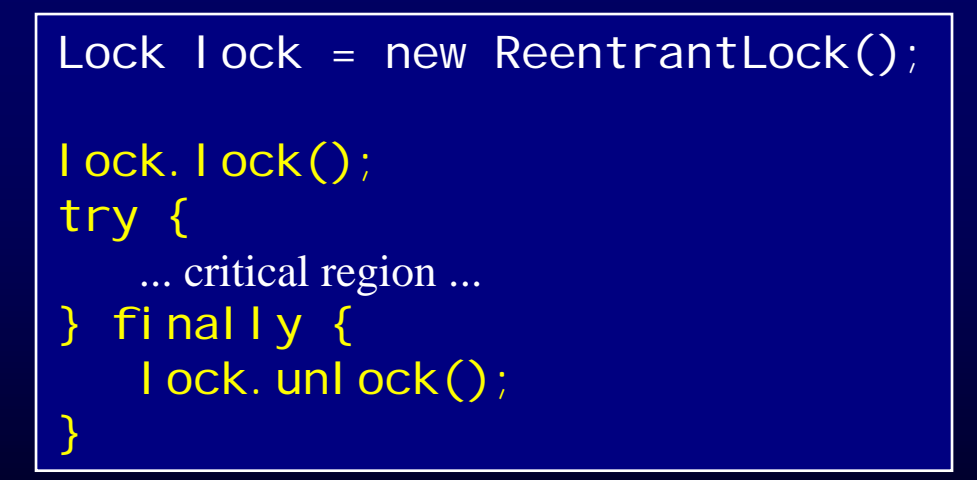

# **helper class** Utils

• split into a *functional type* and a *helper method*

```
public class Utils {
  @FunctionalInterfacepublic interface Critical Region
    void apply();
  }
  public static void withLock(Lock lock, Critical Region cr) {
    lock.lock();
    try {
      cr. appl y();
    } finally {
      l ock. unl ock();
    }
  }
}
```
### **example: thread-safe** MyIntStack

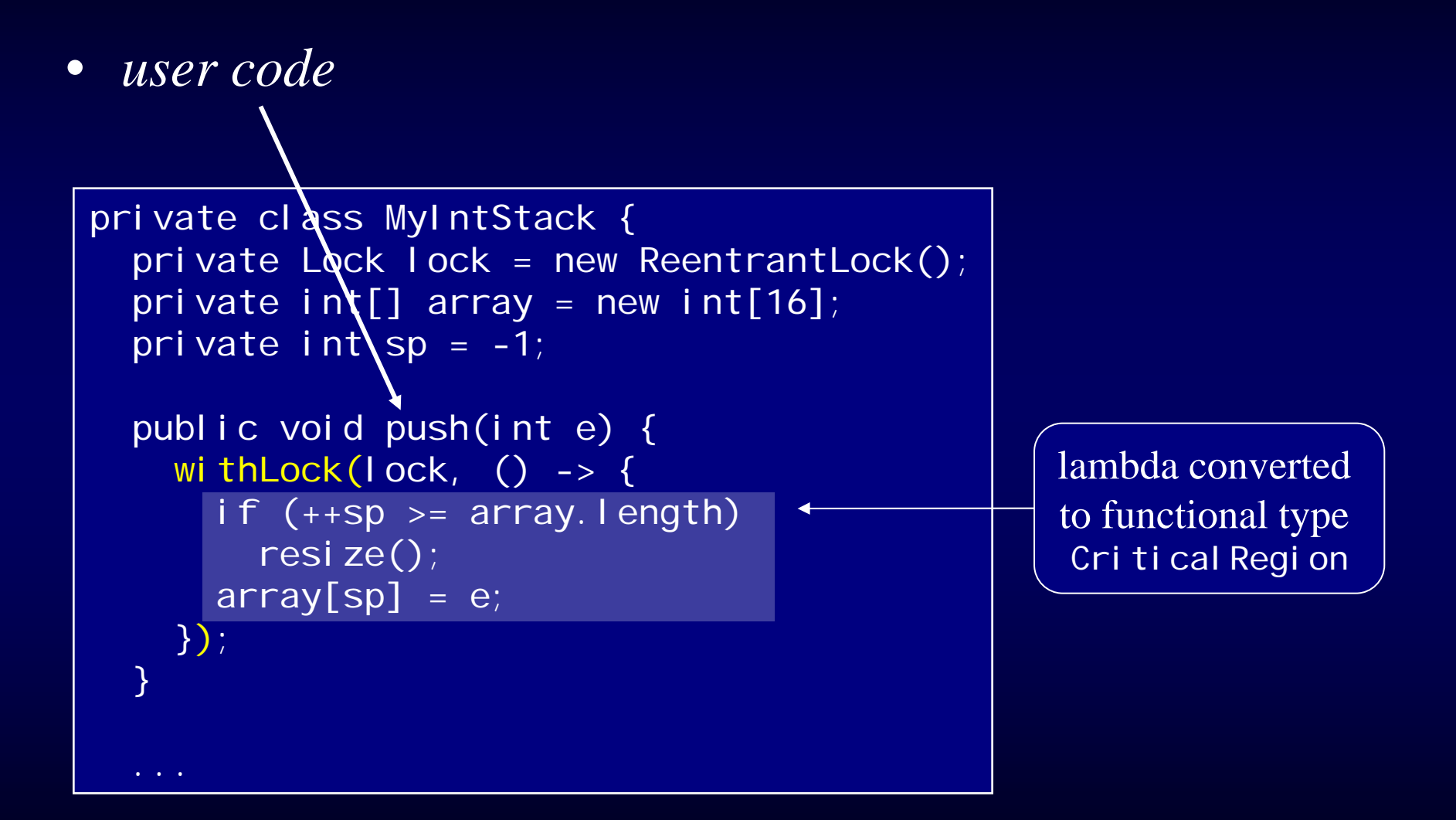

# **example : thread-safe** MyIntStack **(cont.)**

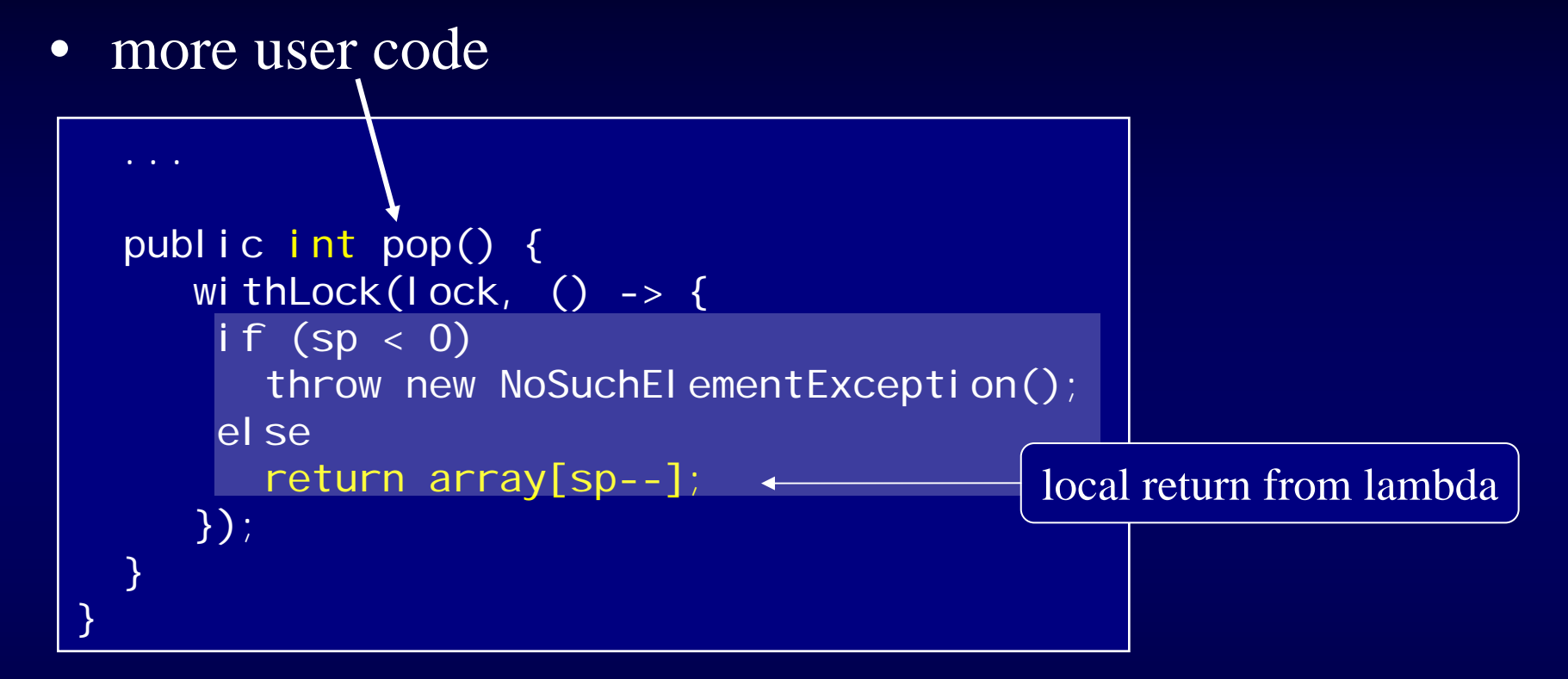

• error:

- Critical Region:: apply does not permit return value
- return in lambda is local, i.e., returns from lambda, not from pop

# signature of Critical Region

• Critical Region has signature:

```
public interface CriticalRegion {
  void apply();
}
```
- but we also need this signature
	- in order to avoid array boxing hack

public interface CriticalRegion<T> { T apply $()$ ; }

# **signature** of CriticalRegion **(cont.)**

• which requires an corresponding withLock() helper

```
public static \overline{5} T withLock(Lock Tock,
                                 Critical Region<? extends T> cr) {
    lock.lock();
    try {
      return cr. apply();
    } finally {
lock.unlock(); } } }
```
# which simplifies the pop() method

```
public int pop() {
  return withLock(lock, () \rightarrow \{if (sp < 0)throw new NoSuchElementException();
    return (array[sp--]);
 }); }
```
# **signature** of CriticalRegion **(cont.)**

- but creates problems for the push() method
	- which originally returns voi d
	- and now must return a 'fake' value from it's critical region
- best solution (for the user code):
	- two interfaces: VoidRegion,

GenericRegion<T>

- plus two overloaded methods:
	- void withLock(Lock I, VoidRegion cr)

<T> T withLock(Lock l, GenericRegion<? extends T> cr)

#### **arguments are no problem**

- input data can be captured
	- independent of number and type
	- reason: read-only

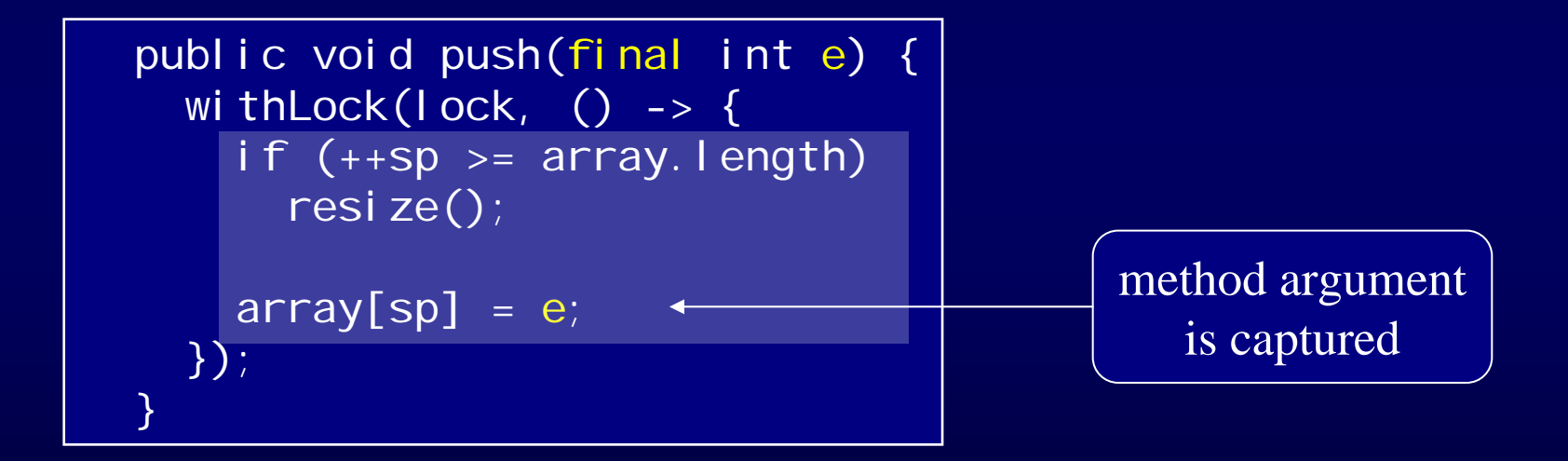

# **coping with exceptions**

• only runtime exceptions are fine

```
public int pop() {
  return withLock(lock, () \rightarrow \{if (sp < 0)throw new NoSuchElementException();
    return (\arctan[sp--]);
```
– exactly what we want: pop() throws NoSuchEI ementException when stack is empty

# **checked exception problem**

- checked exceptions cause trouble
	- $-$  Critical Region's method must not throw

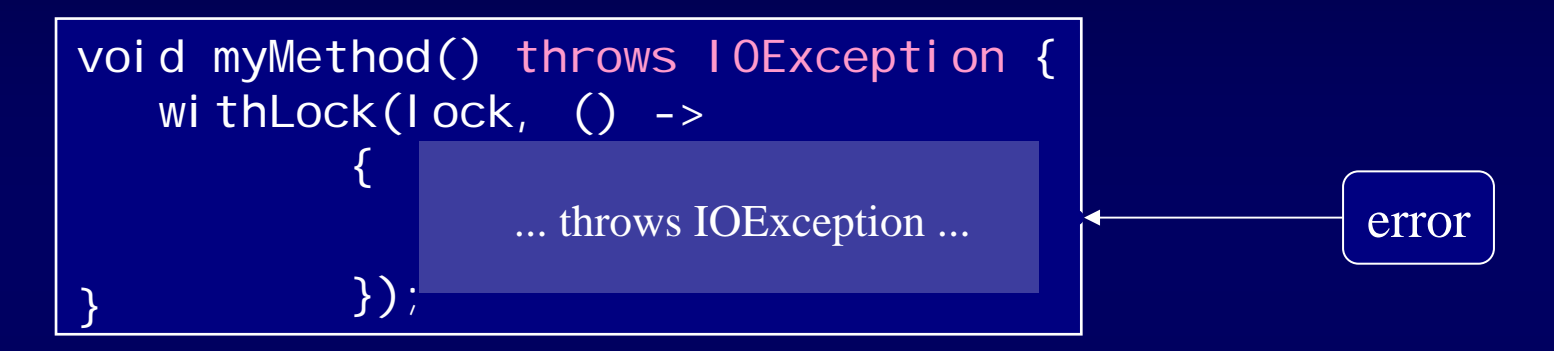

– how can we propagate checked exception thrown by lambda back to surrounding user code ?

# **tunnelling vs. transparency**

- two options for propagation:
	- wrap it in a RuntimeException (a kind of "*tunnelling*"), or
	- transparently pass it back as is => *exception transparency*

# **"tunnelling"**

- wrap checked exception into unchecked exception
	- messes up the user code

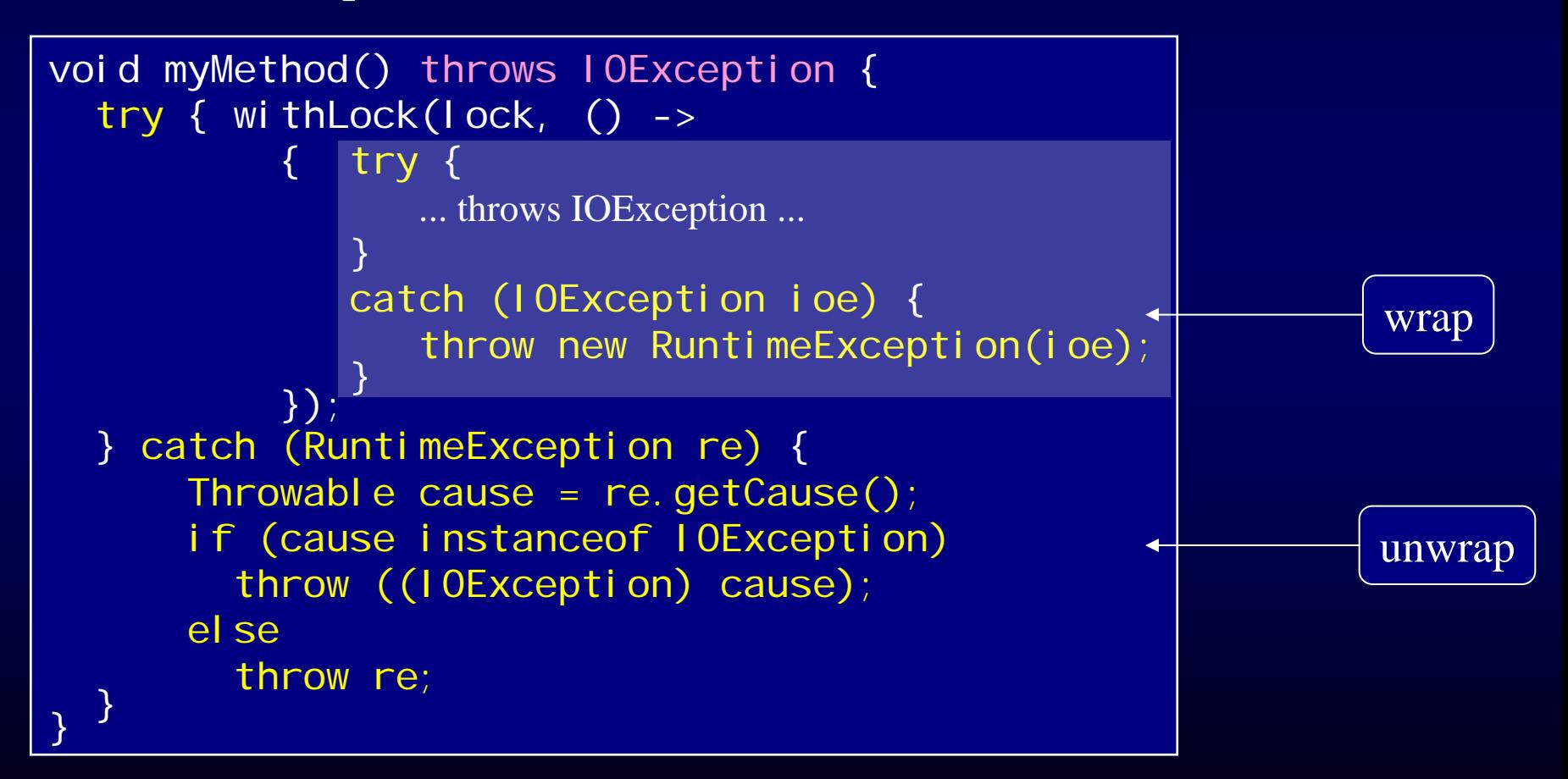

### **self-made exception transparency**

- declare functional interfaces with checked exceptions
	- reduces user-side effort significantly
	- functional type declares the checked exception(s): public interface VoidIOERegion { void apply() throws IOException; }
	- helper method declares the checked exception(s):

```
public static void withLockAndIOException
  (Lock lock, VoidIOERegion cr) throws IOException {
    lock.lock();
    try {
       cr. appl y();
    \} finally {
    \} lock. unlock();
```
# **self-made exception transparency (cont.)**

– user code simply throws checked exception

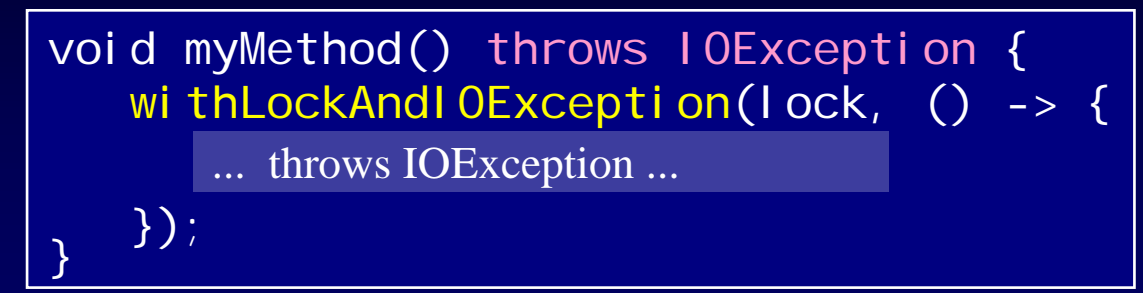

#### caveat:

- only reasonable, when exception closely related to functional type
	- $\cdot$  closely related = is typically thrown from the code block
	- not true in our example
	- just for illustration of the principle

#### **wrap-up execute around / control structures**

# • factor code into

- the general around part, and
- the specific functionality
	- passed in as lambda parameter

# • limitations

- regarding checked exceptions & return type
	- due to strong typing in Java
- is not the primary goal for lambdas in Java 8
- nonetheless quite useful in certain situations

### **authors**

# Angelika Langer & Klaus Kreft

[http://www.AngelikaLanger.com](http://www.angelikalanger.com/)

twitter: @AngelikaLanger

related reading:

*Lambda & Streams Tutorial/Reference*

[AngelikaLanger.com\Lambdas\Lambdas.html](http://www.angelikalanger.com/Lambdas/Lambdas.html)

related seminar:

*Programming with Lambdas & Streams in Java 8* [Angelikalanger.com\Courses\LambdasStreams.html](http://www.angelikalanger.com/Courses/LambdasStreams.html)

#### **stream workshop**

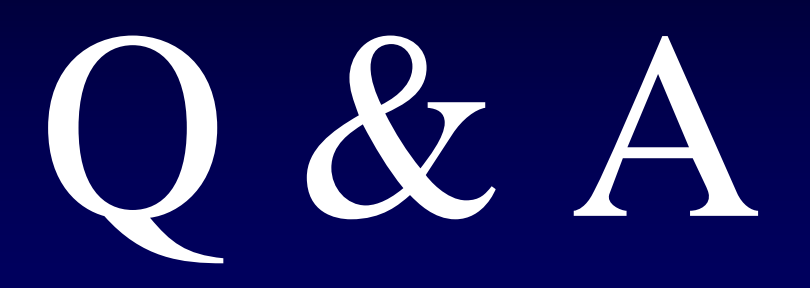

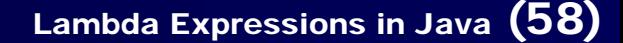